## So finden Sie uns

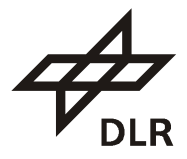

Das DLR befindet sich auf dem Gelände der Universität Stuttgart-Vaihingen.

## • Mit dem Auto zum Autobahnkreuz Stuttgart

Über die Autobahn

- A8 aus Richtung München/Ulm oder Karlsruhe
- A81 aus Richtung Heilbronn oder Singen

fahren Sie am Autobahnkreuz Stuttgart in Richtung Stuttgart Zentrum / Stadtmitte. Nehmen Sie die dritte Ausfahrt (Universität). Nach der Ausfahrt an der großen Ampelkreuzung fahren Sie nach links über die Brücke bis zum Pfaffenwaldring (zweigt nach rechts ab). Das DLR befindet sich nach ca. 400 m auf der rechten Seite. Parkplätze vor der Schranke.

## *•* Mit der Bahn

Ab Hauptbahnhof Stuttgart mit einer der folgenden S-Bahnlinien (Fahrzeit 10 Minuten, 10-Minuten-Takt):

- S1: Richtung Böblingen / Herrenberg
- S2: Richtung Vaihingen / Filderstadt
- S3: Richtung Vaihingen / Flughafen

Abfahrt im Untergeschoss des Bahnhofs (Zugang zum Untergeschoss bei Bahn-Gleis 3, Kennzeichen: weißes "S" auf grünem Kreis). Falls Sie keine Bahnfahrkarte bis Stuttgart-Universität besitzen, lösen Sie bitte einen Fahrschein an den orange-farbenen Automaten, Fahrziel "Universität" (2 Zonen). Die Automaten stehen bereits in der Bahnhofshalle. Ab Haltestelle "Universität", Ausgang "Universitätszentrum", orientieren Sie sich nach links bis zum "Pfaffenwaldring". Gehen Sie nach rechts entlang dieser Straße, nach ca. 100 m erreichen Sie das DLR (auf der linken Seite).

## • Mit dem Flugzeug

 Ab Flughafen Stuttgart nehmen Sie eine der beiden folgenden S-Bahnlinien (Fahrzeit 20 Minuten):

- S2: Richtung Schorndorf
- S3: Richtung Backnang

Lösen Sie bitte einen Fahrschein an den orange-farbenen Automaten, Fahrziel "Universität" (2 Zonen). Abfahrt im Untergeschoss des Flughafens. Die Haltestelle "Universität" ist die siebte Station. Ab Haltestelle "Universität", Ausgang "Universitätszentrum", orientieren Sie sich nach links bis zum "Pfaffenwaldring". Gehen Sie nach rechts entlang dieser Straße, nach ca. 100 m erreichen Sie das DLR (auf der linken Seite).

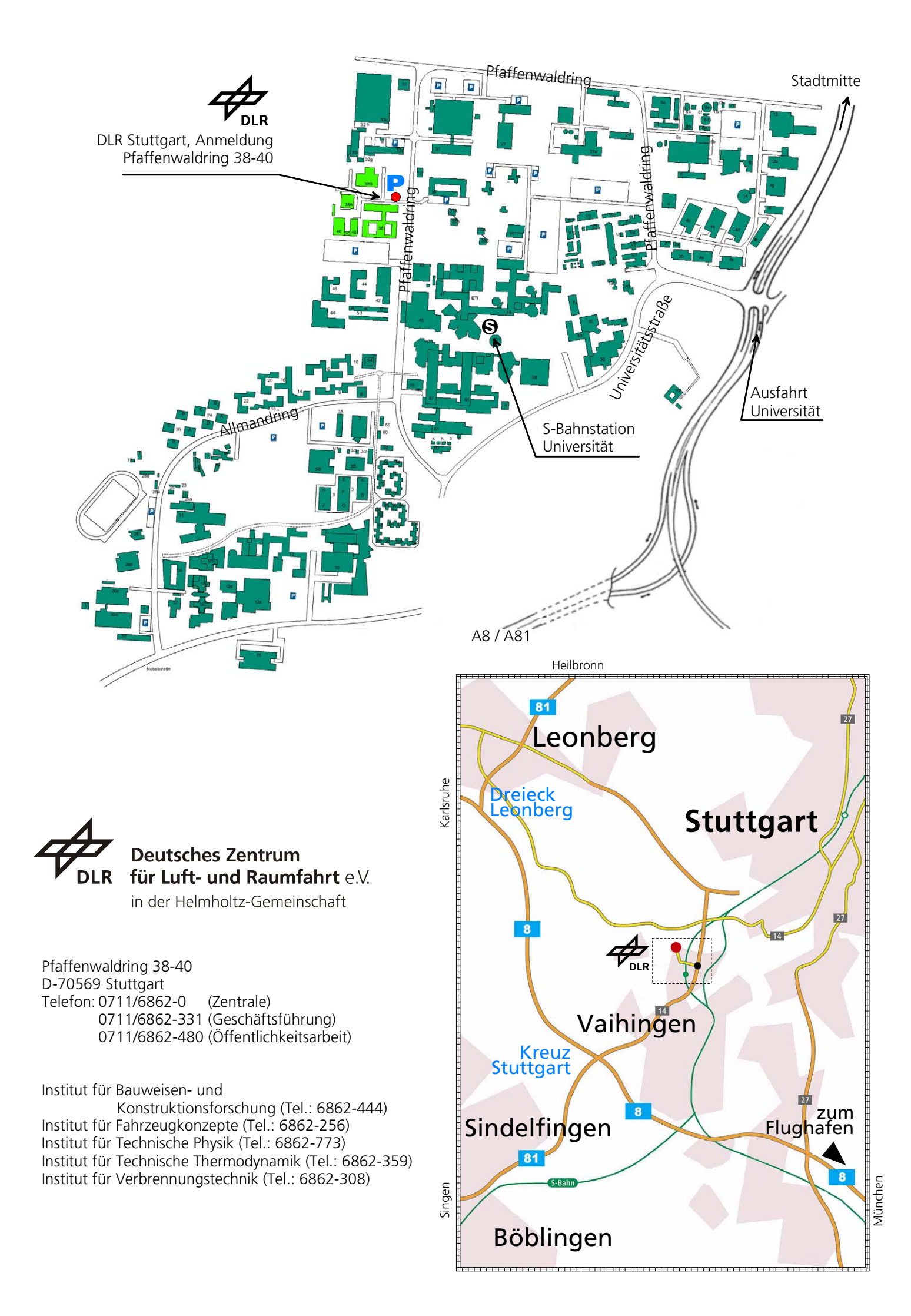